# *Jutge.org*

The Virtual Learning Environment for Computer Programming

## **Control C102D P70037 ca**

Feu un programa que llegeixi dos naturals *a* i *b* i escrigui la divisió real de *a* entre *b*, la divisió entera de *a* entre *b*, i el rest de la divisió entera de *a* entre *b*.

### **Entrada**

L'entrada són dos naturals *a* i *b*.

#### **Sortida**

Si  $b = 0$ , la sortida és una línia amb el text " *divisio per zero*".

Altrament, la sortida és una línia amb els tres resultats, separats cadascun per un espai en blanc. Cal escriure la divisió real amb exactament tres dígits darrera el punt decimal. Per aconseguir-ho, afegiu les dues línies següents al principi del vostre programa (dins de *main*):

**cout**. *setf* ( *ios* :: *fixed* ); **cout**. *precision* (3);

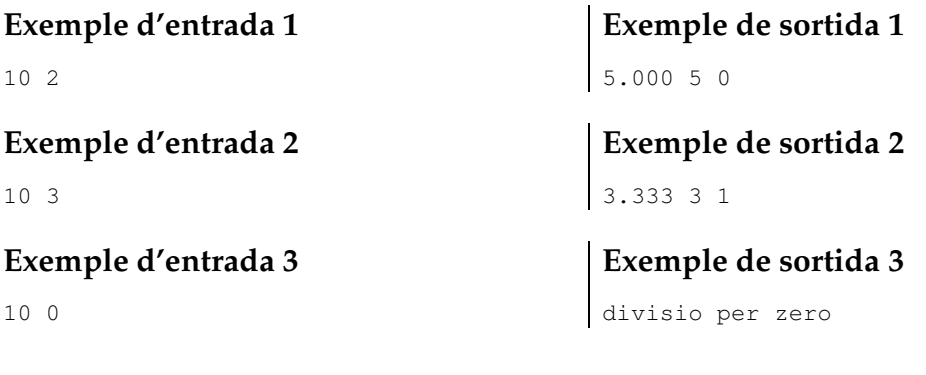

#### Informació del problema

Autor : Professorat de P1 Generació: 2024-05-02 22:17:03

© *Jutge.org*, 2006–2024. https://jutge.org